# General Special Requirements

General Special Requirements (e.g. Guiding, Target Position) are generally used to restrict the scheduling of JWST observations by various constraints. The Astronomer's Proposal Tool ([APT\)](http://www.stsci.edu/hst/proposing/apt) is used to enter the requirements into the proposal.

# <span id="page-0-1"></span>Introduction

Most general special requirements directly or indirectly restrict the times when observations (and/or their component visits) can be scheduled. These should be used to provide the schedulers at STScI with enough constraints to ensure that the observations are properly scheduled. Special requirements should not be used unless necessary to accomplish the scientific objectives of the proposal.

<span id="page-0-2"></span>The general special requirements are summarized in [Table 1,](#page-0-0) and a detailed description of each requirement is provided in the following subsections.

# Rules and Conventions

You should observe the following conventions and rules for special requirements:

- You should select the units of all **<duration>** specifications from a list provided to you. The options are: days, hours, minutes, or seconds.
- **•** An observation-level special requirement applies to ALL the visits within that observation.

#### <span id="page-0-0"></span>Table 1. Supported Formats for General Special Requirements

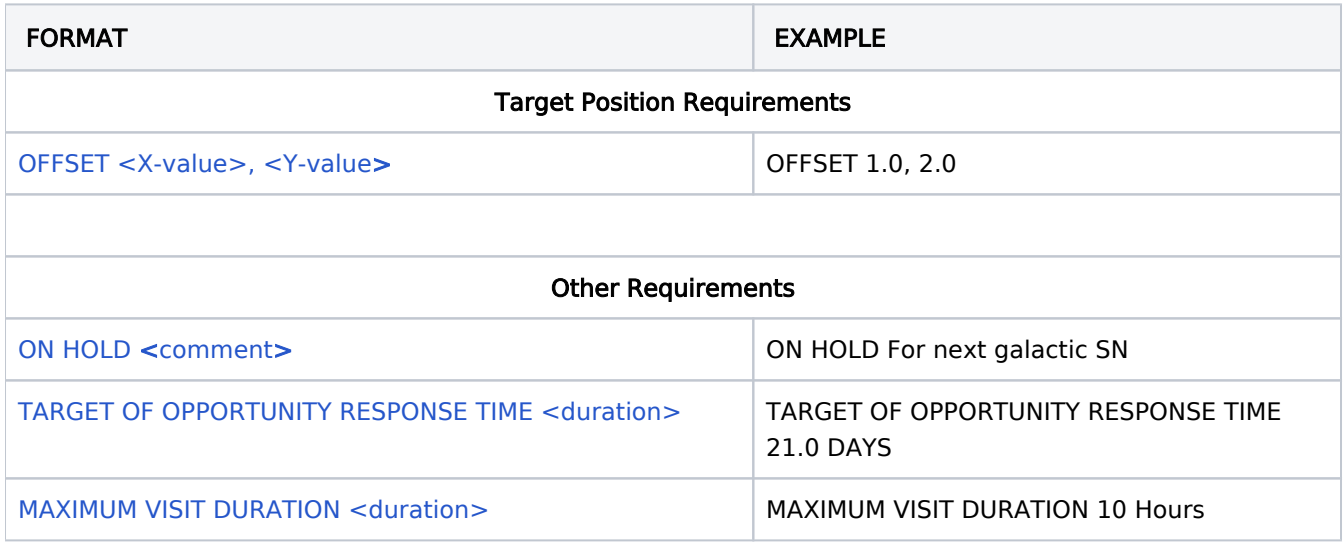

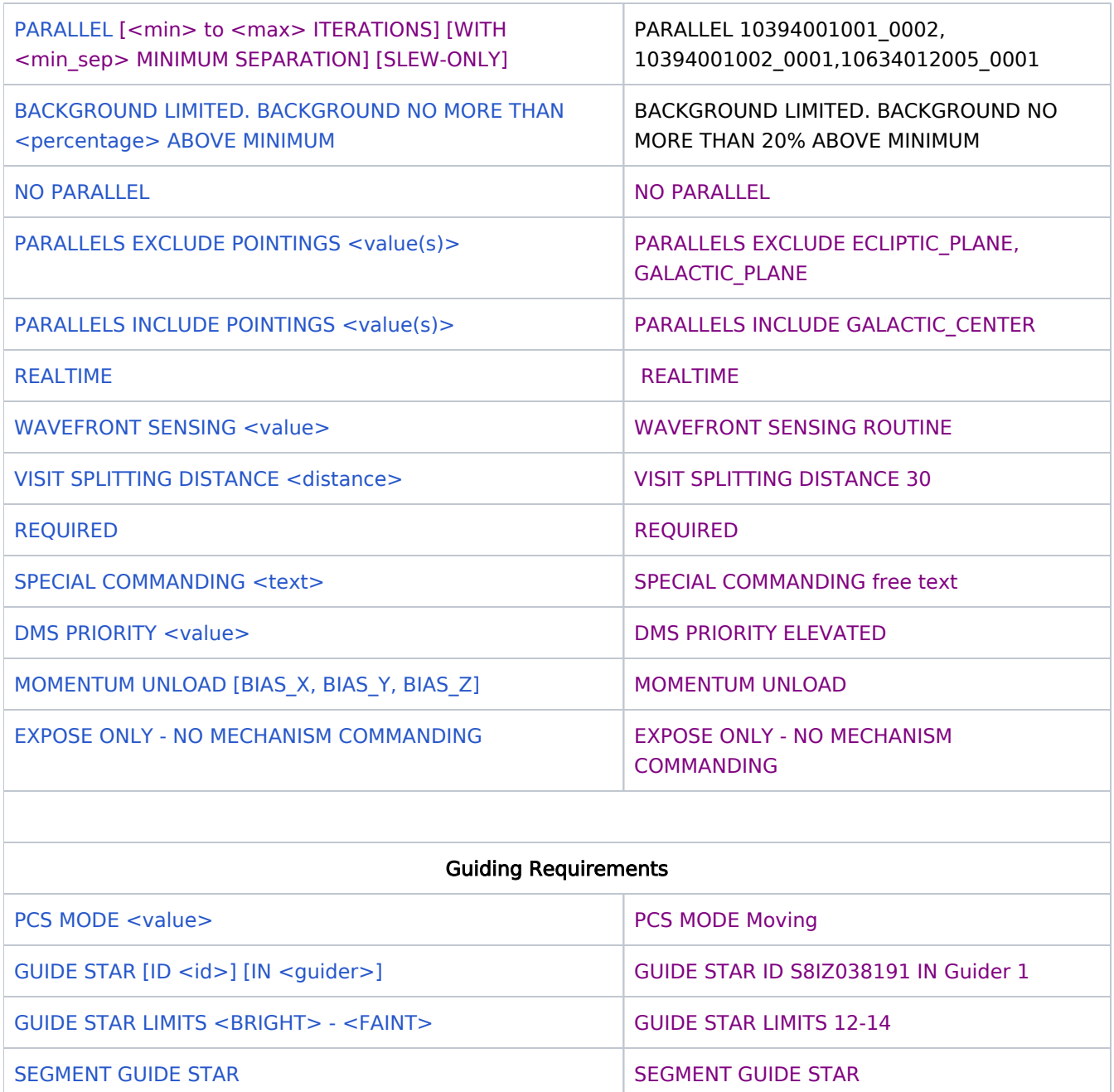

# <span id="page-1-1"></span><span id="page-1-0"></span>Target Position Requirements

OFFSET <X-value>, <Y-value>

This requirement specifies a non-default placement of the target, relative to the aperture fiducial point in the instrument field of view, for the current observation, which must be on an external target. The X and Y positions are implicitly assumed to be in units of arcseconds.

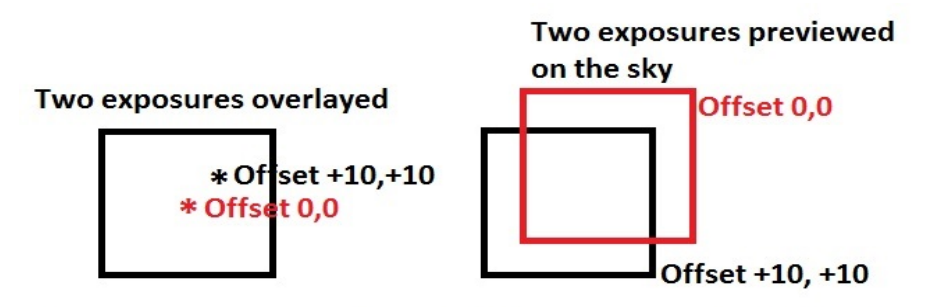

Two exposures, one with no OFFSET and one with OFFSET +10, +10

(Notice that in the overlay the Offset will position the target up and to the right in the aperture field of view, while in the preview the aperture is positioned down and to the left relative to the target.)

Each Science Instrument Ideal X-Y coordinate system and the default positioning for each aperture are defined in [JWST Instrument Ideal Coordinate Systems.](https://jwst-docs.stsci.edu/display/JPP/JWST+Instrument+Ideal+Coordinate+Systems) An aperture's fiducial point is ordinarily close to the geometric center of that aperture. Details may be found in the TBD article (future link).

Note that if the observation has a target acquisition, the OFFSET applies only to the science exposures and not to the target acquisition unless the observation uses a NIRSpec MSA target acquisition.

If you are using the OFFSET to move an object of concern \*out\* of the aperture, failure to specify an APERTURE PA could result in the target getting pushed further onto the detector (e.g. if your OFFSET assumed an APERTURE PA of 0, but the observation occurred at an APERTURE PA of 180, you would move the star further onto the detector).

Note that if mosaics and/or dithers are being done in the observation, the effect is a non-default placement of the target in the entire suite of exposures.

Developer note: APT should test the OFFSET values and warn if the values take the target outside the aperture. There may be situations where we do not want such a warning, but we will not try and anticipate those cases and instead wait to they arise and react accordingly.

# <span id="page-2-2"></span><span id="page-2-1"></span><span id="page-2-0"></span>Other Requirements

# ON HOLD <comment>

This requirement specifies that the observation should not be executed without further guidance from the observer (such as with a Target of Opportunity proposal or for MSA early acquisition images). A comment field is available to specify the reason for the ON HOLD requirement.

<span id="page-3-3"></span>Note for developers: a required comment field will be associated with the ON HOLD special requirement.

# TARGET OF OPPORTUNITY RESPONSE TIME <duration>

<span id="page-3-0"></span>This requirement specifies that the current Observation is to be executed as a Target of Opportunity (ToO). **<duration>** is the amount of time after the activation request is submitted to STScI that the observation should be started;  $\Lambda$  the minimum duration allowed is 24 hours, but durations < 14 days are considered disruptive to the scheduling process. Only a limited number of disruptive ToOs will be accepted (see [Target of](https://jwst-docs.stsci.edu/display/JSP/JWST+Cycle+1+Observation+Types+and+Restrictions#JWSTCycle1ObservationTypesandRestrictions-TOOobservations)  [Opportunity Observations](https://jwst-docs.stsci.edu/display/JSP/JWST+Cycle+1+Observation+Types+and+Restrictions#JWSTCycle1ObservationTypesandRestrictions-TOOobservations)). If disruptive ToOs cause scheduling inefficiencies, an additional overhead may be added to the total time charged (see [Direct scheduling overhead\)](https://jwst-docs.stsci.edu/display/JPPOM/Overhead+Duration+Components#OverheadDurationComponents-DirectSchedulingOverhead).

Note that all Targets of Opportunity will get an automatic ON HOLD requirement added by APT.

<span id="page-3-4"></span><span id="page-3-1"></span>Note for developers: <*duration>* is a required field with NO default value, minimum duration is 24 hours, and the GUI should label durations < 14 days as "Disruptive".

# MAXIMUM VISIT DURATION <duration>

This requirement specifies that when APT splits an observation into multiple visits, the maximum scheduling duration of each visit within the observation should be less than the <duration>. The default MAXIMUM VISIT DURATION is 24 hours. This requirement can be used to make a very long visit into shorter visits for increased schedulability. It could also be used to suppress the default splitting that occurs at 24 hours. Note that such visits would be harder to schedule and APT will issue a warning.

# <span id="page-3-5"></span><span id="page-3-2"></span>PARALLEL [<min> to <max> ITERATIONS] [WITH <min\_sep> MINIMUM SEPARATION] [SLEW-ONLY]

This requirement specifies that the current observation is to execute as a parallel (see |WST Parallel [Observations](https://jwst-docs.stsci.edu/display/JPP/JWST+Parallel+Observations)). Any number of prime slots from any proposals can be specified for one pure parallel observation.

The <min> TO <max> ITERATIONS option allows specification of the minimum and maximum number of parallel exposures to attach to the prime Visit.  $\triangle$  <max> must be greater than or equal to <min>, and **<min>** must be specified if a **<max>** value is given; note that values greater than 5 will tend to reduce or eliminate the matching opportunities for the parallel visit. The <min sep> MINIMUM SEPARATION option allows the specification of the minimum distance (in arcseconds) between ANY two pointings. If the observation is to be obtained as a slew-only parallel, use the **SLEW-ONLY** option.

 $\hat{=}$  Note that values greater than or equal to 20" will tend to reduce or eliminate the matching opportunities for the parallel visit.

A Note that the following templates MUST use the PARALLEL special requirement: [MIRI Dark](https://jwst-docs.stsci.edu/display/JPPOM/MIRI+Dark+Template+Parameters), [MIRI Anneal](https://jwst-docs.stsci.edu/display/JPPOM/MIRI+Anneal+Template+Parameters), [NIRCam Dark](https://jwst-docs.stsci.edu/display/JPPOM/NIRCam+Dark+Template+Parameters), [NIRSpec Dark,](https://jwst-docs.stsci.edu/display/JPPOM/NIRSpec+Dark+Template+Parameters) [NIRSpec MSA Masking,](https://jwst-docs.stsci.edu/display/JPPOM/NIRSpec+MSA+Masking+Template+Parameters) and [FGS Internal Flat](https://jwst-docs.stsci.edu/display/JPPOM/FGS+Internal+Flat).

Note for developer: If any of the above templates do not include the PARALLEL requirement, APT should issue a warning. Also, issue a warning if <min> greater than 5 or <min-sep> greater than or equal to 20".

A Note that the **SLEW-ONLY** option should only be used for the following templates: [NIRSpec Internal Lamp](https://jwst-docs.stsci.edu/display/JPPOM/NIRSpec+Internal+Lamp+Template+Parameters), [NIRISS Internal Flat,](https://jwst-docs.stsci.edu/display/JPPOM/NIRISS+Internal+Flat+Template+Parameters) and [MIRI External Flat.](https://jwst-docs.stsci.edu/display/JPPOM/MIRI+External+Flat+Template+Parameters)

Note for developer: APT should put the **PARALLEL SLEW-ONLY** requirement on those templates by default. If that requirement is missing from any of those templates, APT should issue a warning. If PARALLEL is used on any of those templates without the **SLEW-ONLY** option, APT should issue an error. If any templates other than these have **PARALLEL SLEW-ONLY** set. APT should issue an error.

<span id="page-4-1"></span>Note that the **SLEW-ONLY** option can be used for the [NIRISS External Calibration](https://jwst-docs.stsci.edu/display/JPPOM/NIRISS+External+Calibration+Template+Parameters) template.

# BACKGROUND LIMITED. BACKGROUND NO MORE THAN <percentage> ABOVE MINIMUM

<span id="page-4-0"></span>This requirement specifies that the current observation is background limited, and it should be scheduled such that the total background noise is not more than <percentage> above that of its minimum possible value. If 10% above minimum creates scheduling conflict with other scheduling constraints, higher values of 20%, 40% and 80% ABOVE MINIMUM are also available.

The lowest value (10% ABOVE MINIMUM) means that the plan windows will not allow the background noise (including both instrumental and sky backgrounds) to be more than 10% higher than its best possible value (i. e. will not allow background noise to exceed 1.1 times its best possible value). The major sources of sky background are discussed in [JWST Background Model](https://jwst-docs.stsci.edu/display/JPP/JWST+Background+Model). The estimated background used in this calculation is the rms pixel-to-pixel noise including detector readout and dark current, thermal backgrounds, and sky backgrounds. Computations use the same data that are used by the STScI Exposure Time Calculators.

If this requirement is not present, the background will not be a factor in determining schedulability.

<span id="page-5-3"></span><span id="page-5-0"></span>Note that the BACKGROUND LIMITED special requirement is not available for FGS or SC observations.

# NO PARALLEL

This requirement specifies that the current observation should not be allowed to have any parallel observations attached to it.

Note to developer: If on observation has a NO PARALLEL special requirement, is cannot also have a PARALLEL special requirement. (A NO PARALLEL observation is by definition a PRIME observation.) Either make the requirement not selectable or give an error that they are inconsistent.

# PARALLELS EXCLUDE POINTINGS <value(s)>

<span id="page-5-4"></span><span id="page-5-1"></span>This requirement specifies that the region(s) of the sky specified by **<value>** should be excluded from consideration when attaching this external calibration parallel to a particular primary observation;  $\Lambda$  note that the PARALLEL special requirement must be used. If multiple entries for **<value>** are selected, they are treated as an "and" requirement. The allowed entries for **<value>** are defined in [Table 2](#page-5-2).

If multiple entries for <value> are selected, they are treated as an "and" requirement.

<span id="page-5-2"></span>Table 2. Regions Supported for PARALLELS EXCLUDE and PARALLELS INCLUDE POINTINGS

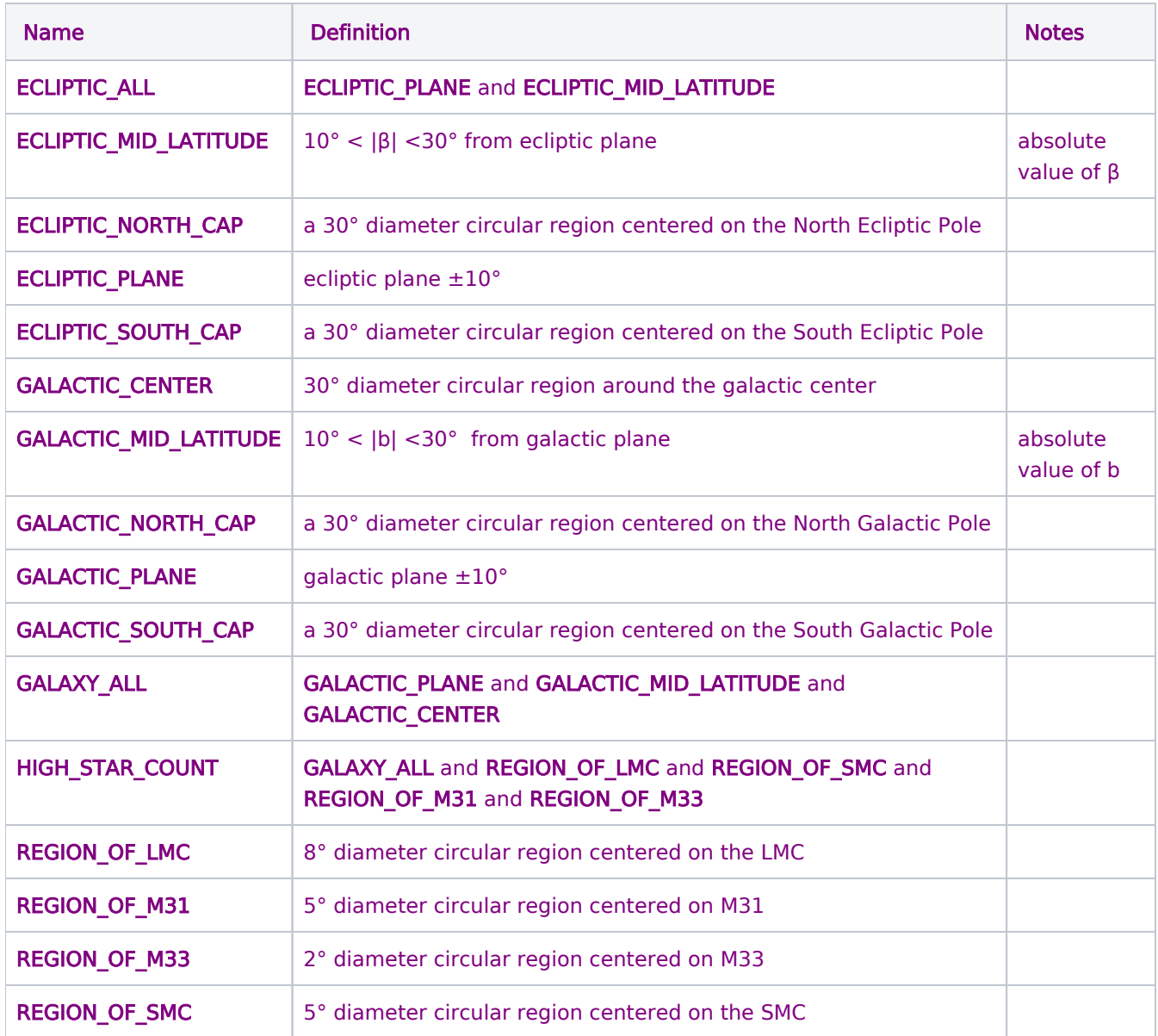

Note that PARALLELS EXCLUDE POINTINGS and PARALLELS INCLUDE POINTINGS can be combined as long as the requirements are not contradictory (e.g. PARALLELS EXCLUDE POINTINGS REGION\_OF\_M31 and PARALLELS INCLUDE POINTINGS HIGH\_STAR\_COUNT are inconsistent).

<span id="page-6-0"></span>Note to developers: If the PARALLEL special requirement is not specified, a diagnostic should be issued.

# PARALLELS INCLUDE POINTINGS <value(s)>

This requirement specifies that the region(s) of the sky specified by *<value>* should be included when attaching this external calibration parallel to a particular primary observation; note that the PARALLEL special requirement must be used. Note that if this requirement is specified, all regions not listed in the **<value>** list are by definition excluded. The allowed entries for **<value>** are defined in the above [table\)](#page-5-2).

#### If multiple entries for <value> are selected, they are treated as an "or" requirement.

Note that PARALLELS INCLUDE POINTINGS and PARALLELS EXCLUDE POINTINGS can be combined as long as the requirements are not contradictory (e.g. PARALLELS INCLUDE POINTINGS HIGH STAR COUNT and PARALLELS EXCLUDE POINTINGS REGION\_OF\_M31 are inconsistent).

<span id="page-7-2"></span><span id="page-7-0"></span>Note to developers: If the **PARALLEL** special requirement is not specified, a diagnostic should be issued.

#### REALTIME

This requirement specifies that the current (engineering) observation should have real time access (i.e. be executed during a contact) to JWST. This will support station-keeping and flight software updates. Realtime visits should be limited in length to 3.5 hours due to the length of normal realtime contacts. (Special contacts can be requested, but would not be longer than 8 hours.)

<span id="page-7-3"></span><span id="page-7-1"></span>Note for developer: Visits exceeding 3.5 hours should get a warning, and visits exceeding 8 hours should get an error.

### WAVEFRONT SENSING <value>

This requirement specifies that the current observation is a Wavefront Sensing observation.

If  $\langle$ value $\rangle$  = ROUTINE, this is a routine wavefront sensing observation. When executed this observation may or may not be used for mirror adjustment. When the value is set to ROUTINE, APT creates five independent (unlinked) visits per target. These visits are scheduled as needed by VSS to meet several relative timing and pointing constraints. If a mirror adjustment is desired, a WFC file (provided by the WFSC Scientist) will be attached to the visit by the PPS operator.

If  $\langle$ value $\rangle$  = SENSING CONTROL, this is a wavefront sensing and control observation. When executed, this observation will be used for mirror sensing, with the option for mirror adjustment. This value is set by APT for wave-front sensing and control templates. These visits are not subject to the routine Wavefront Sensing and Control timing and pointing constraints. If a mirror adjustment is desired, a WFC file (provided by the WFSC Scientist) will be attached to the visit by the PPS operator.

If  $\langle$ value> = SENSING ONLY, this is a data-collecting observation that is used for wavefront analysis data collecting only. No mirror adjustments are performed. This visit is a data-collecting visit that is used for wavefront analysis through the WAVEFRONT SENSING special requirement (i.e., not a wavefront sensing template). This visit cannot be used for mirror adjustment. These visits are not subject to the routine Wavefront Sensing and Control timing and pointing constraints.

Note that this requirement will be added to all [Wave Front Sensing and Control](https://jwst-docs.stsci.edu/display/JPPOM/WFSC+Engineering+Templates) templates with the values listed in [Table 3.](#page-8-2) Other templates, in particular the templates for [NIRCam Engineering](https://jwst-docs.stsci.edu/display/JPPOM/NIRCam+Engineering+Templates) , [NIRISS External](https://jwst-docs.stsci.edu/display/JPPOM/NIRISS+External+Calibration+Template+Parameters)  [Calibration](https://jwst-docs.stsci.edu/display/JPPOM/NIRISS+External+Calibration+Template+Parameters), and [FGS External Calibration](https://jwst-docs.stsci.edu/display/JPPOM/FGS+External+Calibration) may use **SENSING ONLY** to indicate the data should be delivered to the WSS. However, no other templates may use either SENSING\_CONTROL or ROUTINE.

All observations with the WAVEFRONT SENSING special requirement must have the DMS PRIORITY of ELEVATED.

#### <span id="page-8-2"></span>Table 3. Wavefront Sensing Values for each Templates

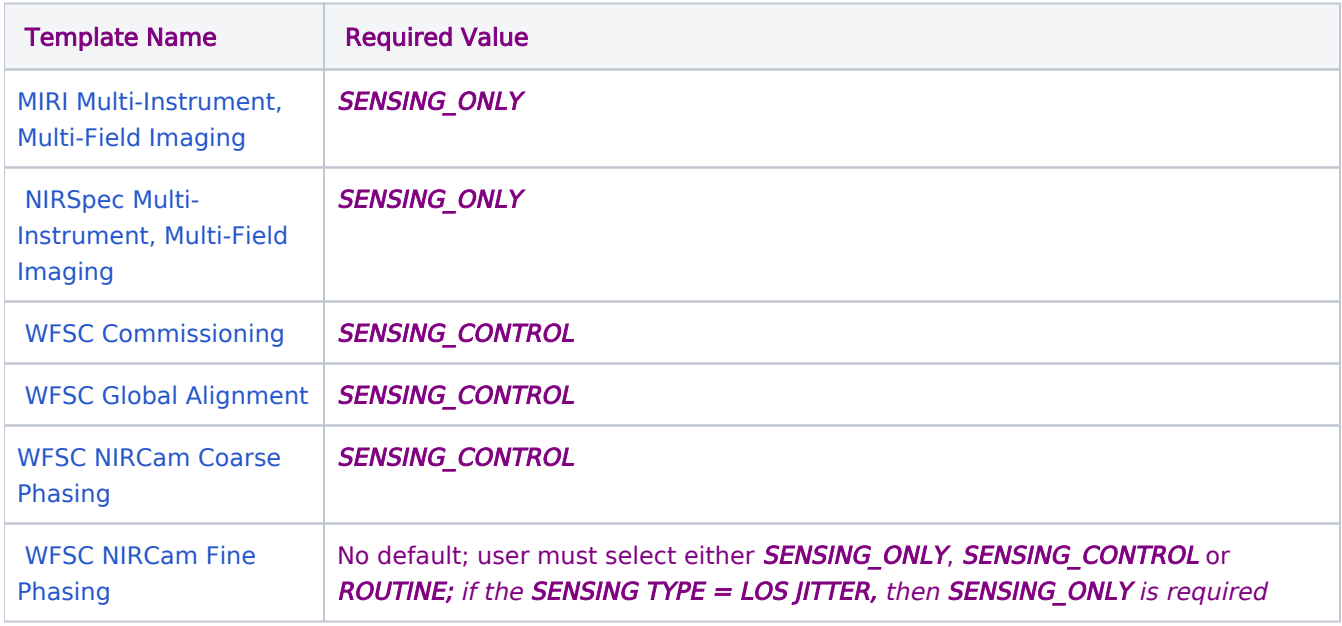

# VISIT SPLITTING DISTANCE <distance>

<span id="page-8-3"></span><span id="page-8-0"></span>This requirement specifies the distance (in arcseconds) between two sets of pointings in an observation that would cause those pointings to be placed in separate visits. The default value for this distance is a function of Galactic Latitude (see the [table\)](https://jwst-docs.stsci.edu/display/JPPOM/Observation+Specifications#ObservationSpecifications-PointChangeTable), but it can be overridden with this limited access special requirement.

<span id="page-8-4"></span><span id="page-8-1"></span>Developer note: Issue a warning if the override value is more than the default value.

# REQUIRED

This requirement specifies that the current observation should be treated as required by the scheduling system. The calculated visit windows and momentum buildup values will ensure that this observation has a low probability of being skipped by the on-board event-driven commanding system.

<span id="page-9-4"></span><span id="page-9-0"></span>Developer note: This parameter will be a limited use parameter because there will be some science use cases, but the user will need to be granted permission.

#### SPECIAL COMMANDING <text>

Use of this special requirement indicates that the proposer is requesting a capability which is currently beyond the ability of the ground system to support. The intended use of this parameter is for engineers and Instrument Scientists to be able to investigate conditions on the spacecraft using spacecraft capabilities which are not part of the ground system. Note that the  $\lt$ text> field must be populated. Details of the requirements will need to be specified in the proposal text and/or in observation comments.

<span id="page-9-5"></span><span id="page-9-1"></span>Note for developers: If the <text> field is not populated, an error should be given.

### DMS PRIORITY <value>

Use of this special requirement will allow DMS to automatically expedite the processing of particularly urgent visits. The possible values are **STANDARD, ELEVATED**, and HIGH, with the default value being **STANDARD** for all visits except wavefront sensing and control visits (which require the value *ELEVATED*). Moreover, only observations with the [WAVEFRONT SENSING](#page-7-1) special requirement may use DMS PRIORITY = ELEVATED.

<span id="page-9-6"></span><span id="page-9-2"></span>When a visit enters the DMS processing it will be placed in three separate queues. This will allow HIGH and **ELEVATED** visits to process quicker than **STANDARD** visits.

# MOMENTUM UNLOAD [BIAS\_X, BIAS\_Y, BIAS\_Z]

Specification of this special requirement will force a momentum unload (MU) to be scheduled before the first visit in this observation. A Full MU will be scheduled unless the optional parameters are also specified. If the optional parameters are specified, then all three parameters are required, in the ECI frame, with units of Newton meter seconds. In this case a required Biased MU will be scheduled.

# EXPOSE ONLY - NO MECHANISM COMMANDING

<span id="page-9-7"></span><span id="page-9-3"></span>Mechanisms will not be commanded for exposures in observations with this requirement. This means that mechanisms will not be moved and there will be no verifying mechanism related telemetry. This requirement is only available for the following templates: [MIRI MRS](https://jwst-docs.stsci.edu/display/JPPOM/MIRI+Medium+Resolution+%28Integral+Field+Unit%29+Spectroscopy+Template+Parameters), [NIRCam Engineering Imaging,](https://jwst-docs.stsci.edu/display/JPPOM/NIRCam+Engineering+Imaging+Template+Parameters) [NIRISS External](https://jwst-docs.stsci.edu/display/JPPOM/NIRISS+External+Calibration+Template+Parameters)  [Calibration,](https://jwst-docs.stsci.edu/display/JPPOM/NIRISS+External+Calibration+Template+Parameters) and [NIRSpec Internal Lamp](https://jwst-docs.stsci.edu/display/JPPOM/NIRSpec+Internal+Lamp+Template+Parameters). In the case of [NIRSpec Internal Lamp](https://jwst-docs.stsci.edu/display/JPPOM/NIRSpec+Internal+Lamp+Template+Parameters) it is not allowed for OPERATING MODE = BRIGHTOBJ.

Note for developer: The special requirement **SPECIAL COMMANDING** must be used with this requirement.

# <span id="page-10-1"></span>Guiding Requirements

All observations will be performed using guide stars and the Fine Guidance Sensors. The absolute error of positioning is one arcsecond (radial) which is dominated by the Guide Star catalog errors. The RMS jitter is less than 7 milli-arcseconds (1σ, 1 axis). If difficulties are encountered finding guide stars for your Observation, you are urged to contact the JWST Help Desk at [jwsthelp.stsci.edu](http://jwsthelp.stsci.edu) for help resolving the issue.

#### PCS MODE <value>

<span id="page-10-2"></span><span id="page-10-0"></span>There are four options for the **<value>**.

- **PCS MODE Moving** This requirement specifies JWST is tracking a moving target.
- **PCS MODE Track** -This requirement specifies JWST is tracking (but not fine-guiding) using a fixed target. This mode is intended to be used when the telescope focus is not optimal, during commissioning or special engineering tests.
- **PCS MODE Coarse** -This requirement specifies JWST is stabilized with the Star Trackers for the activities defined in that particular observation. Note that the RMS absolute pointing error for Star Tracker Assemblies hold is 8 arcseconds (1σ, 1 axis, over 90 seconds). There is a requirement of 1 arcsecond stability (1σ, 1 axis, over 1000 seconds). Note that when this requirement is selected, the visit splitting distance will be 180".
- **PCS MODE None** This requirements specifies JWST is does not need to be pointed for the observation. It will be used for special visits, such as for loading on-board scripts or other non-standard internal activities.

Note for developers: the following table indicates the default and allowed values for PCS MODE:

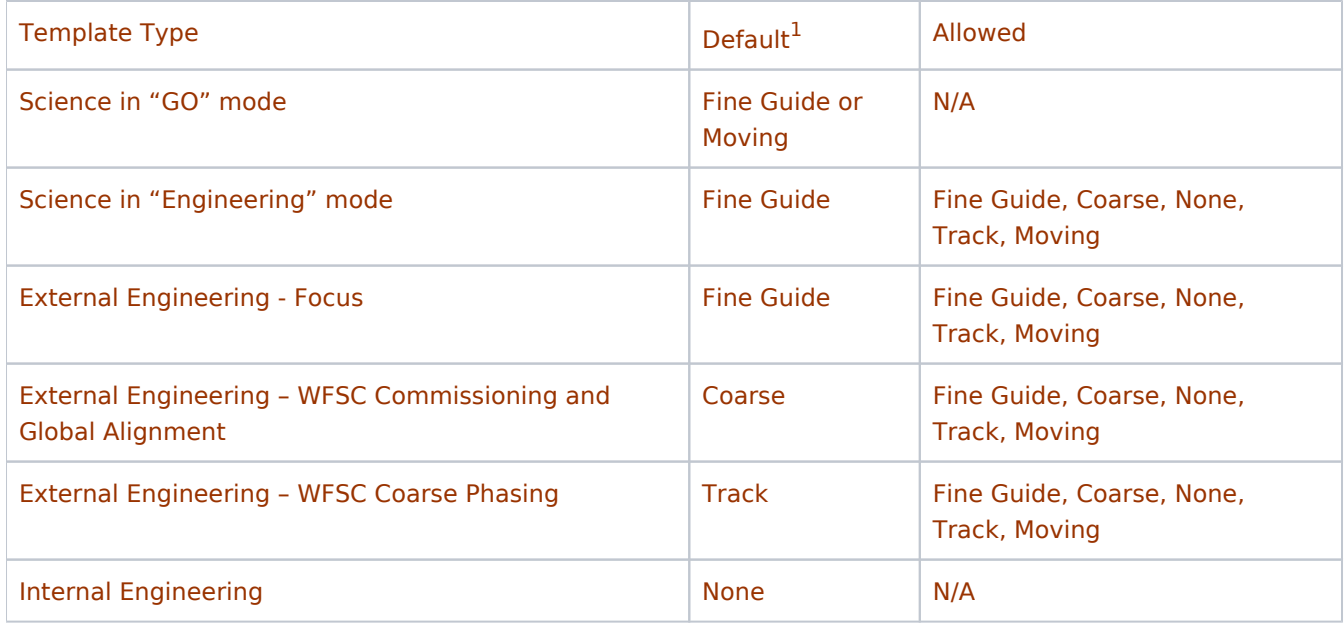

 $^{-1}$  There is no explicit requirement PCS MODE Fine Guide, but it is the default if no PCS MODE is specified for a fixed external target. For moving targets, the default is PCS MODE Moving. For Internal Engineering templates this requirement is not applicable.

# GUIDE STAR [ID <id>] [IN <guider>]

<span id="page-11-3"></span><span id="page-11-0"></span>Use of this special requirement indicates that the specific guide star and/or guider listed is to be used. Provide the 11-character NGSS guide star ID (e.g. S8IZ0381971) or the selection of the guide (Guider 1 or Guider 2). A Note that you must select at least one of the values.

This requirement is not consistent with the [PCS MODE None](#page-10-0) or [PCS MODE Coarse](#page-10-0) requirement, and cannot be used if that requirement is selected.

<span id="page-11-1"></span>Note for developers: The rules for checking the legality of an NGSS guide star ID is that it is a 10 character base 36 string with the allowed characters: A-Z and 0-9.

# GUIDE STAR LIMITS <BRIGHT> - <FAINT>

<span id="page-11-5"></span><span id="page-11-4"></span><span id="page-11-2"></span>Use of this special requirement will override the bright and/or faint limits for guide stars on the specific observation. <**BRIGHT>** and <**FAINT>** are FGS magnitudes, where <**BRIGHT>** is less than <**FAINT>**.

# SEGMENT GUIDE STAR

For use during Global Alignment, this requirement is used to request segment guide stars for a WFSC commissioning observation. This causes the scheduling system to calculate which of the 18 segments to guide on.

The GUIDE STAR special requirement MUST be specified when using SEGMENT GUIDE STAR, and both the  $\langle id \rangle$  and  $\langle quider \rangle$  MUST be specified.

#### <span id="page-12-1"></span><span id="page-12-0"></span>Change log

Version 11 (April 16, 2019)

1. Editorial change (moved change log to main article).

Version 10 (October 2, 2018)

[PR 90918](https://www.ess.stsci.edu/prsystem/servlet/prbrowse/PR.90918) - added NIRISS External Calibration link to EXPOSE ONLY section.

Version 9 (July 23, 2018)

1. PR [79707](https://www.ess.stsci.edu/prsystem/servlet/prbrowse/pr.79707) - updated PARALLEL special requirement section

Version 8 (July 9, 2018)

1. [PR 90457](https://www.ess.stsci.edu/prsystem/servlet/prbrowse/pr.90457) - updated WAVEFRONT\_SENSING special requirement

Version 7 (May 11, 2018)

- 1. [PR 89880](https://www.ess.stsci.edu/prsystem/servlet/prbrowse/pr.89880) updated EXPOSE ONLY special requirement
- 2. [PR 88877](https://www.ess.stsci.edu/prsystem/servlet/prbrowse/pr.88877) removed restriction on Segment Guide Star special requirement
- 3. [PR 89853](http://89853) removed PRIME\_SLOTi parameter and text from PARALLEL special requirement

Version 6 (November 20, 2017)

- 1. [PR 85811](https://www.ess.stsci.edu/prsystem/servlet/prbrowse/pr.85811) updates to OFFSET requirement
- 2. [PR 87597](https://www.ess.stsci.edu/prsystem/servlet/prbrowse/pr.87597) added EXPOSE ONLY requirement
- 3. [PR 88988](https://www.ess.stsci.edu/prsystem/servlet/prbrowse/pr.88988) added note the OFFSET about NIRSpec MSA TA
- 4. [PR 88394](https://www.ess.stsci.edu/prsystem/servlet/prbrowse/pr.88394) revised BACKGROUND special requirement

Version 5 (May 9,2017)

- 1. [PR 86816](https://www.ess.stsci.edu/prsystem/servlet/prbrowse/pr.86816) updates to PCS MODE
- 2. [PR 86698](https://www.ess.stsci.edu/prsystem/servlet/prbrowse/pr.86698) made BACKGROUND NOISE be LAP

Version 4 (November 4, 2016)

1. [PR 85676](https://www.ess.stsci.edu/prsystem/servlet/prbrowse/pr.85676) - added developer note to NO PARALLEL

Version 3 (October 6, 2016)

1. [PR 85213](https://www.ess.stsci.edu/prsystem/servlet/prbrowse/pr.85213?format=HTML) - added note for WAVEFRONT SENSING for LOS Jitter

Version 2 (September 1, 2016)

1. [PR 84705](https://www.ess.stsci.edu/prsystem/servlet/prbrowse/pr.84705?format=HTML) - added MOMENTUM UNLOAD requirement

Version 1 (July 16, 2016)

- 1. This is the converted Word File from [Chapter 7.](http://www.stsci.edu/institute/org/oed/JWST_PPS_Design/proposal_instructions_folder/Ch7-Require.doc)
- 2. [PR 84921](https://www.ess.stsci.edu/prsystem/servlet/prbrowse/pr.84921?format=HTML) added red star block to WAVEFRONT SENSING about DMS PRIORITY
- 3. [PR 84921](https://www.ess.stsci.edu/prsystem/servlet/prbrowse/pr.84921?format=HTML) replaced description of DMS PRIORITY
- 4. [PR 85044](https://www.ess.stsci.edu/prsystem/servlet/prbrowse/pr.85044?format=HTML) added red star block for SEGMENT GUIDE STAR about using GUIDE STAR requirement

#### <span id="page-13-0"></span>Related links

[Timing Special Requirements](https://jwst-docs.stsci.edu/display/JPPOM/Timing+Special+Requirements)

[Solar System Special Requirements](https://jwst-docs.stsci.edu/display/JPPOM/Solar+System+Special+Requirements)

[Aperture Position Angle Special Requirements](https://jwst-docs.stsci.edu/display/JPPOM/Aperture+Position+Angle+Special+Requirements)

#### <span id="page-13-1"></span>Keywords

General Special Requirements

General Special Requirements description

Format definitions

Boldface italics type indicates the name of an APT parameter or a value for a parameter.

Red text indicates restrictions on a parameter.

**Black text indicates an important note.** 

Purple text indicates the parameter is [Limited Access](https://jwst-docs.stsci.edu/display/JPPOM/JWST+Proposal+Level+Information#JWSTProposalLevelInformation-LAP) .

Brown text indicates notes for the developers.

Items in brackets - <value> - are required values.

Items in square brackets - [<value>] - are optional.

#### On this page

- [Introduction](#page-0-1)
- **Rules and Conventions**
- **[Target Position Requirements](#page-1-1)** 
	- [OFFSET <X-value>, <Y-value>](#page-1-0)
- **[Other Requirements](#page-2-1)** 
	- ON HOLD <comment>
	- **TARGET OF OPPORTUNITY RESPONSE TIME <duration>**
	- **MAXIMUM VISIT DURATION <duration>**
	- **PARALLEL [<min> to <max> ITERATIONS] [WITH <min\_sep> MINIMUM SEPARATION] [SLEW-ONLY]**
	- **[BACKGROUND LIMITED. BACKGROUND NO MORE THAN <percentage> ABOVE MINIMUM](#page-4-1)**
	- NO PARALLEL
	- **PARALLELS EXCLUDE POINTINGS <value(s)>**
	- **PARALLELS INCLUDE POINTINGS <value(s)>**
	- **REALTIME**
	- **WAVEFRONT SENSING <value>**
	- **VISIT SPLITTING DISTANCE <distance>**
	- **REQUIRED**
	- SPECIAL COMMANDING <text>
	- DMS PRIORITY <value>
	- **MOMENTUM UNLOAD [BIAS\_X, BIAS\_Y, BIAS\_Z]**
	- **EXPOSE ONLY NO MECHANISM COMMANDING**
- **[Guiding Requirements](#page-10-1)** 
	- PCS MODE <value>
	- GUIDE STAR [ID <id>] [IN <guider>]
	- [GUIDE STAR LIMITS <BRIGHT> <FAINT>](#page-11-4)
- SEGMENT GUIDE STAR
- [Change log](#page-12-0)
- [Related links](#page-13-0)
- $Keywords$

#### JWST Proposal Parameters

Change log

[Change log](#page-12-1)